# What's Past the End? The Future of ROS One

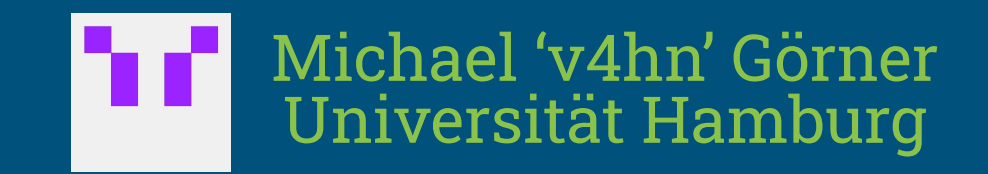

 $+$ 

# Probably not.

 $\frac{1}{2}$ 

Q Search

## I mean, in the long run, definitely no, you should switch to ROS 2.

#### Does that mean that everything is working great on ROS 2? Ehhh...

I mean ROS 1 has its problems, but there's a ton of stuff, where you're like, "Wait, you mean they haven't figured out X yet?" However, ROS 1 has a ticking clock and will only be supported until 2025.

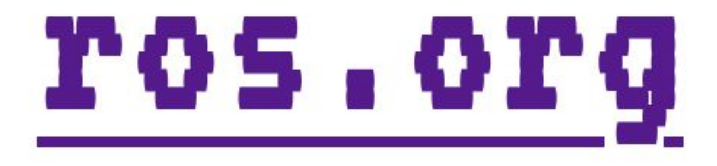

### Open Robotics's Software Support

## However, ROS 1 has a ticking clock and will only be supported until 2025.

● Buildfarm (prominently) for Ubuntu 20.04 ● rosdistro noetic distribution management

… as OR's resources permit

Where does that leave us on newer systems?

#### **What most people do (Ubuntu until focal):**

\$ sh -c 'echo "deb http://packages.ros.org/ros/ubuntu \$(lsb\_release -sc) main" > /etc/apt/sources.list.d/ros-latest.list'

\$ curl -s https://raw.githubusercontent.com/ros/rosdistro/master/ros.asc | apt-key add -

\$ apt update

\$ apt install ros-noetic-desktop-full

#### **Debian GNU/Linux:**

\$ apt install ros-desktop-full

#### **Arch Linux (AUR):**

\$ paru -S ros-noetic-desktop-full

#### **RoboStack:**

\$ mamba create -n ros\_env python=3.9

\$ conda activate ros\_env

\$ conda config --env --add channels robostack

\$ mamba install ros-noetic-desktop-full

**From Source:**

\$ rosinstall\_generator \ –rosdistro noetic –deps [--upstream-development] \ desktop | vcs import

\$ catkin build

#### **From Source:**

\$ rosinstall\_generator \ –rosdistro noetic –deps [--upstream-development] \ desktop | vcs import

#### \$ catkin build

[build] Summary: 53 of 184 packages succeeded. [build] Ignored: None. [build] **Warnings:** 54 packages succeeded with warnings. [build] Abandoned: 130 packages were abandoned. [build] **Failed:** 1 packages failed. [build] **Runtime:** 2 minutes and 52.0 seconds total. [build] Note: Workspace packages have changed, please re-source setup files to use them.

## Updated Dependencies

- log4cxx 0.11-0.13
- $C++17$
- OGRE 1.12
- SIP 5/6

● …

**External packagers either**

- **•** Pin their dependencies ○ Keep the 'focal' versions
- Maintain patch sets ○ Distribution-specific overhead

## ROS-O / https://github.com/ros-o

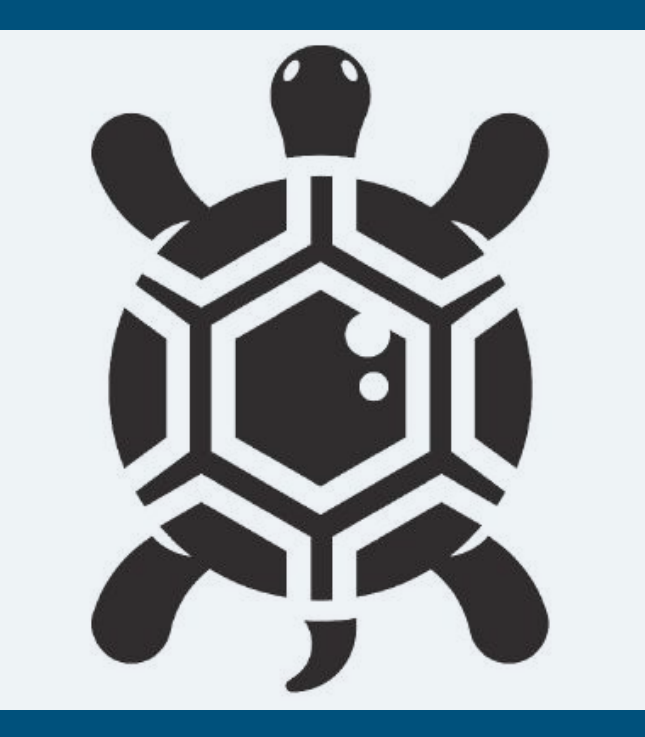

● ROS… ○ One ○ Obese Ocadia ○ Obsolete

#### ● Pick your preferred interpretation

## ROS-O / https://github.com/ros-o

- **●** ROS-O collects patches across packager efforts
- Provide patched source repositories if `noetic-devel` fails to build
- As of today 56+ patched repositories (contributed back to upstream `noetic-devel` where possible)
- Package maintenance is **volunteer effort**
- If you need packages fixed: contribute patches
- If you need packages built: use any distributor and support them